La solución de diseño y digitalización de bordado favorito del mundo. *¡Está mejor que nunca!*

EMBROIDERY STUDIO

Digital Edition

#### El nivel Designing, que está disponible para descarga inmediata, está repleto con más

de 50 funciones adicionales

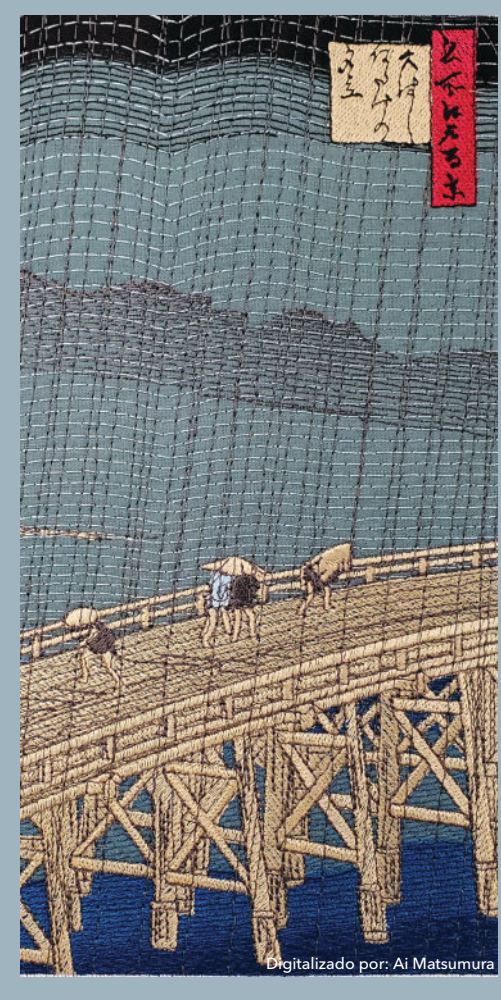

**Desbloquee nuevas dimensiones en el diseño a través de los rellenos curvos avanzados y capacidades de mezcla de colores.**

DE

- Efecto líquido con bordados curvos
- Efecto Florentino con bordados curvos
- Espaciamiento de Acordeón Mezcla de Colores

"Llovizna Repentina sobre el puente Shin-Ōhashi and Atake," creado por Utagawa Hiroshige en1857.

# Soporte completo

**WILCOM®** 

para COLOREEL®

Soporte para el formato de archivo Coloureel 'CSE'. Exporte diseños que se bordarán con los cambios de color automáticos en un dispositivo Coloureel.

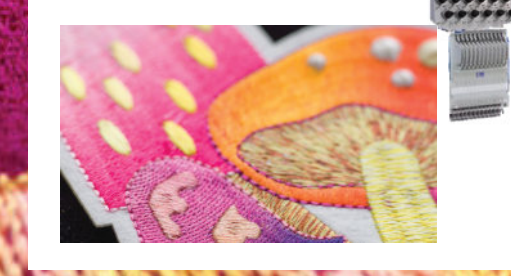

## **Última versión de CorelDRAW® Graphics Suite Incluída**

Conversión de diseños a bordado con un solo clic!

EmbroideryStudio está integrado con CorelDRAW® Graphics Suite – la principal solución de diseño gráfico para bordado del mundo. Agilice todo su proceso desde el concepto hasta la producción y ahorre tiempo.

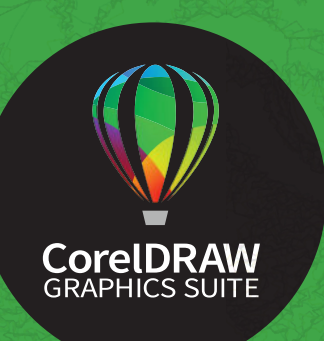

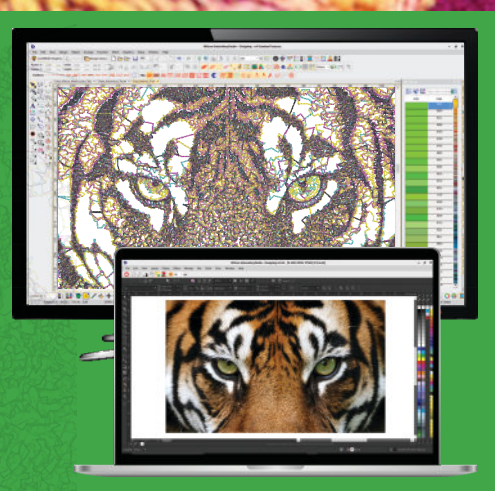

# Poderosas Herramientas de Digitalización

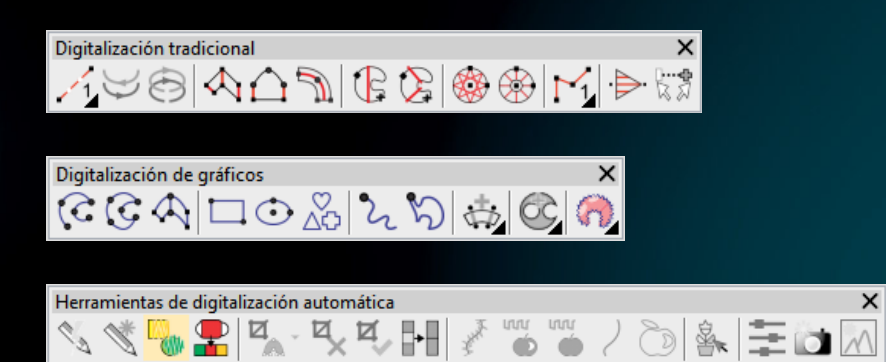

#### Herramientas adicionales de Control y Edición

- $\checkmark$  Puntos de Inicio y Finalización dinamicos al digitalizar
- Resecuenciación inteligente y automática
- Reducción de saltos y cortes
- Mueve corridos al borde del diseño
- Automaticamente remueve sobreposiciones
- Reconocimiento automático de
- archivos de puntada para una fácil edición
- Control total de los ajuste de calidad de la puntada: densidad, refuerzo y compensación de tire
- Poderosas herramientas de transformación y remodelaje
- Galerias integradas
- 200 Motivos, 60 Divisiones de Programa y más

#### Cartas de Hilos y Combinaciones de Color

Las cartas de Hilos más populares están preinstaladas Cree y guarde múltiples combinaciones de color Haga coincidir automáticamente los colores del diseño con sus hilos.

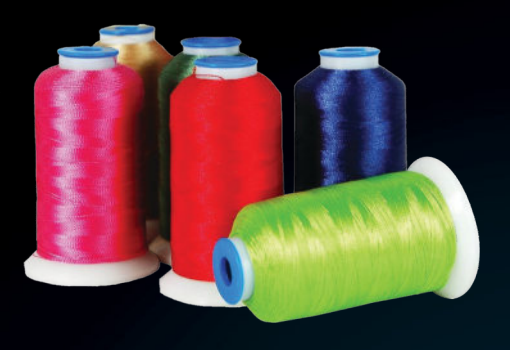

# Herramientas de Control de Calidad

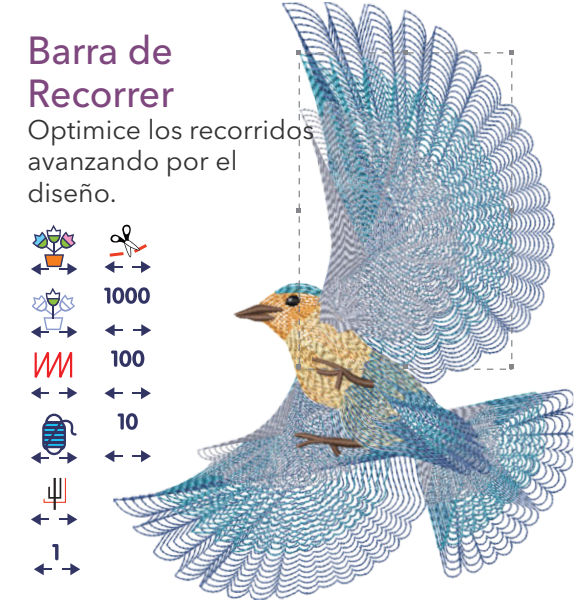

Azulejo creado con Relleno de Espiral

Viaje a través de su diseño de bordado por objeto, segmento, color, función, recorte o puntada por puntada.

#### Espaciado de Acordeón

Ajuste el espacio entre puntadas densas y abiertas, lo que produce un efecto de sombreado graduado que requiere mucho tiempo para lograrlo manualmente.

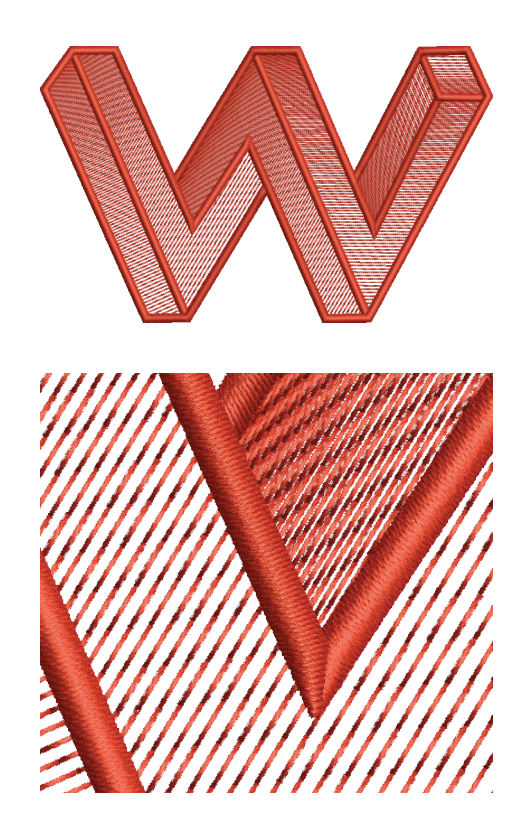

# Selección de nuevos Tipos y Características de puntadas

#### Relleno de Espiral MEJORADO

Crea verdaderas espirales en segundos editando la densidad. Coloque el centro de la espiral dentro o fuera de la forma. Elija la dirección de puntada adentro/afuera o afuera/ adentro.

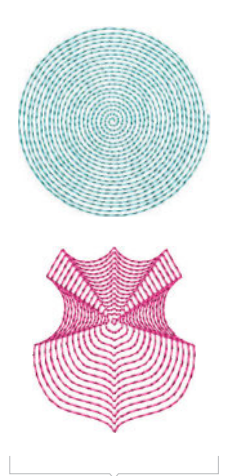

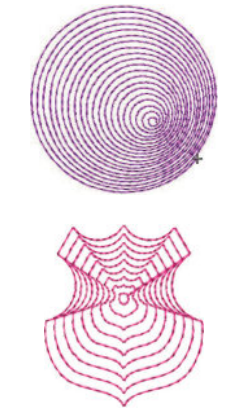

Espaciamento punt: 3mm Espaciamento punt: 5 mm

#### Puntada de Contorno

Un efecto que sigue la forma del contorno del objeto y crea un efecto curvo añadiendo una sensación de movimiento.

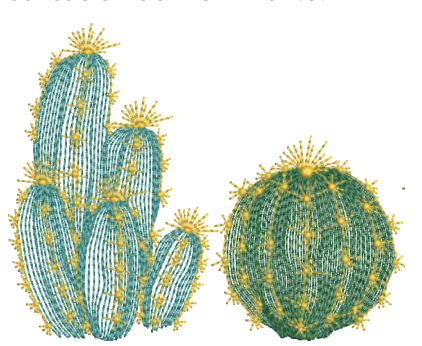

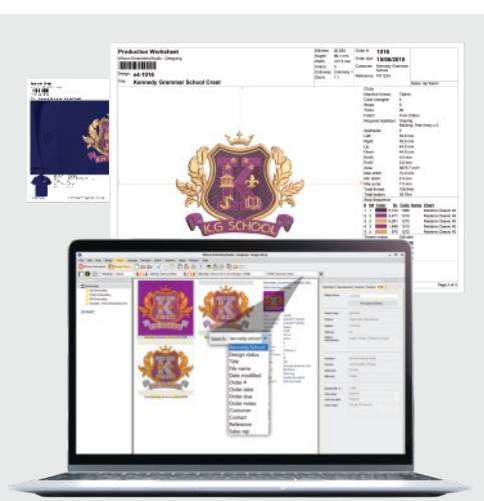

## Photo Flash

Se utiliza tradicionalmente para Convierte un archivo transformar rápidamente imágenes fotográfico multicolor en<br>fotográficas en blanco y negro en diseños digitalizados en color, fotográficas en blanco y negro en diseños de bordado realistas. creando un efecto de puntada

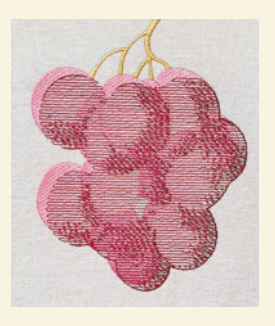

#### PhotoStitch de Arrecife

PhotoStitch de Arrecife produce automáticamente un diseño de un solo color. Utilice CorelDRAW para crear una separación de colores y crear un bordado multicolor.

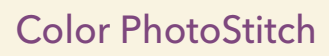

artística.

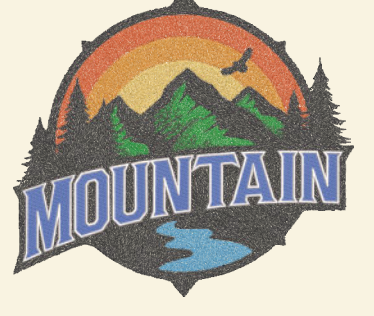

#### Relleno Punteado

Crea un efecto de textura y rellena una forma cerrada con un patrón de puntadas 'serpenteantes'.

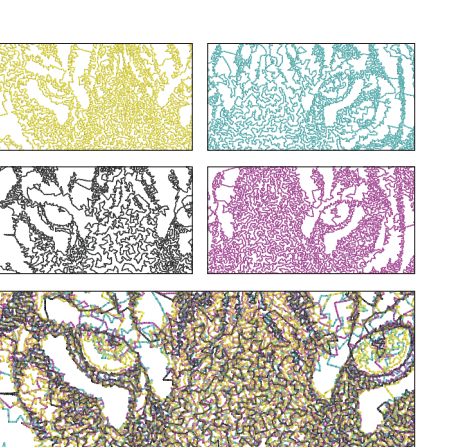

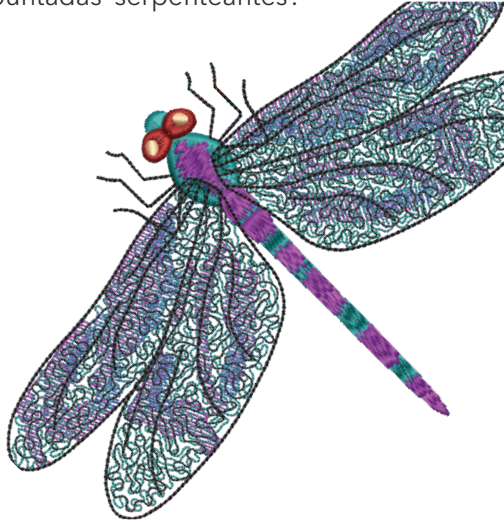

# Aliste sus diseños para producción

#### **Hojas de Producción con códigos de Barras Biblioteca de Diseños**

Cree una hoja de trabajo fácil de usar con Todos sus diseños se indexan<br>información de diseño, color de hilo y un automáticamente. Disponible en una información de diseño, color de hilo y un código de barras único.

#### **Hojas de Vista previa y de Aprobación**

Obtenga una vista previa de los diseños sobre las imágenes de las prendas preinstaladas. Genere y envíe por correo electrónico aprobaciones al instante.

sola vista general.

Busca y clasifica archivos de bordado y de diseño gráfico.

# **La herramienta de Texto en Designing le ofrece toda la creatividad posible**

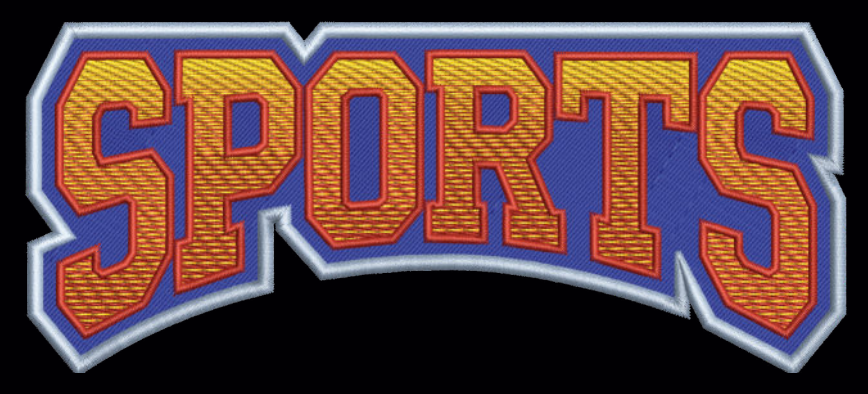

#### Más de 228 fuentes digitalizadas profesionalmente Use la Mezcla de Color en con una variedad de temas y estilos en una variedad de temas y estilos

- La calidad legendaria de Wilcom
- Optimizada para letras de hasta 4mm de tamaño
- Bordado desde el centro para gorras
- Conversión automática de fuentes True Type
- Sets de letras de minimo 159 caracteres
- 10 lineas base de Texto
- Linea fija, arcos, circulos, cualquier forma
- Formas de sobres de letras predefinidos

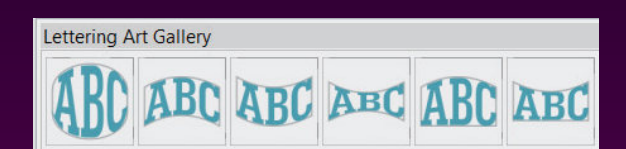

#### Nombres de Equipo sin errores importando listado de nombres

- Combine logos y nombres individuales
- Importe la lista de nombres de un .CSV
- Creación instantánea de logos para cada nombre
- Resecuenciación automática para producción

#### Múltiples bordes facilmente!

Use cualquier combinación de 10 bordes desplazados, cada uno con propiedades independientes.

### Colores degradados sin esfuerzo!

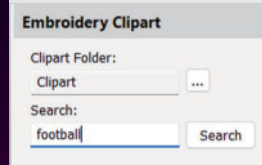

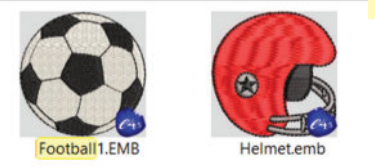

# $\overrightarrow{y}$  Truco

Combínelo con los diseños de imágenes prediseñadas de bordado preinstalados para crear logotipos rápidamente.

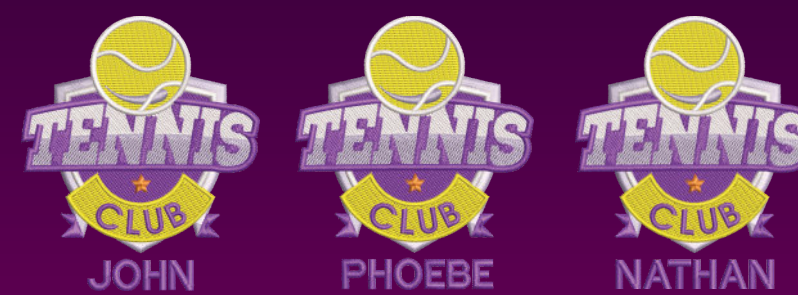

#### **Opciones de Pago Flexibles:** Se ofrece UN solo pago, o por subscripción anual o mensual

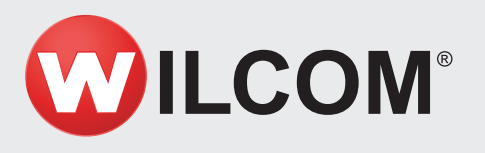

**Consultas Region:** ventas@wilcom.com **Ayuda en línea** help.wilcom.com **Foros de la Comunidad** community.wilcom.com **Trucos y consejos:** productblog.wilcom.com

Distribuidor Wilcom en Colombia:

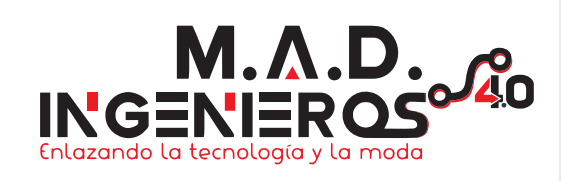

Copyright © 2024 Wilcom International Pty Ltd. All rights reserved.